# Pro-face<sup>®</sup>

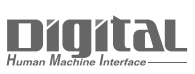

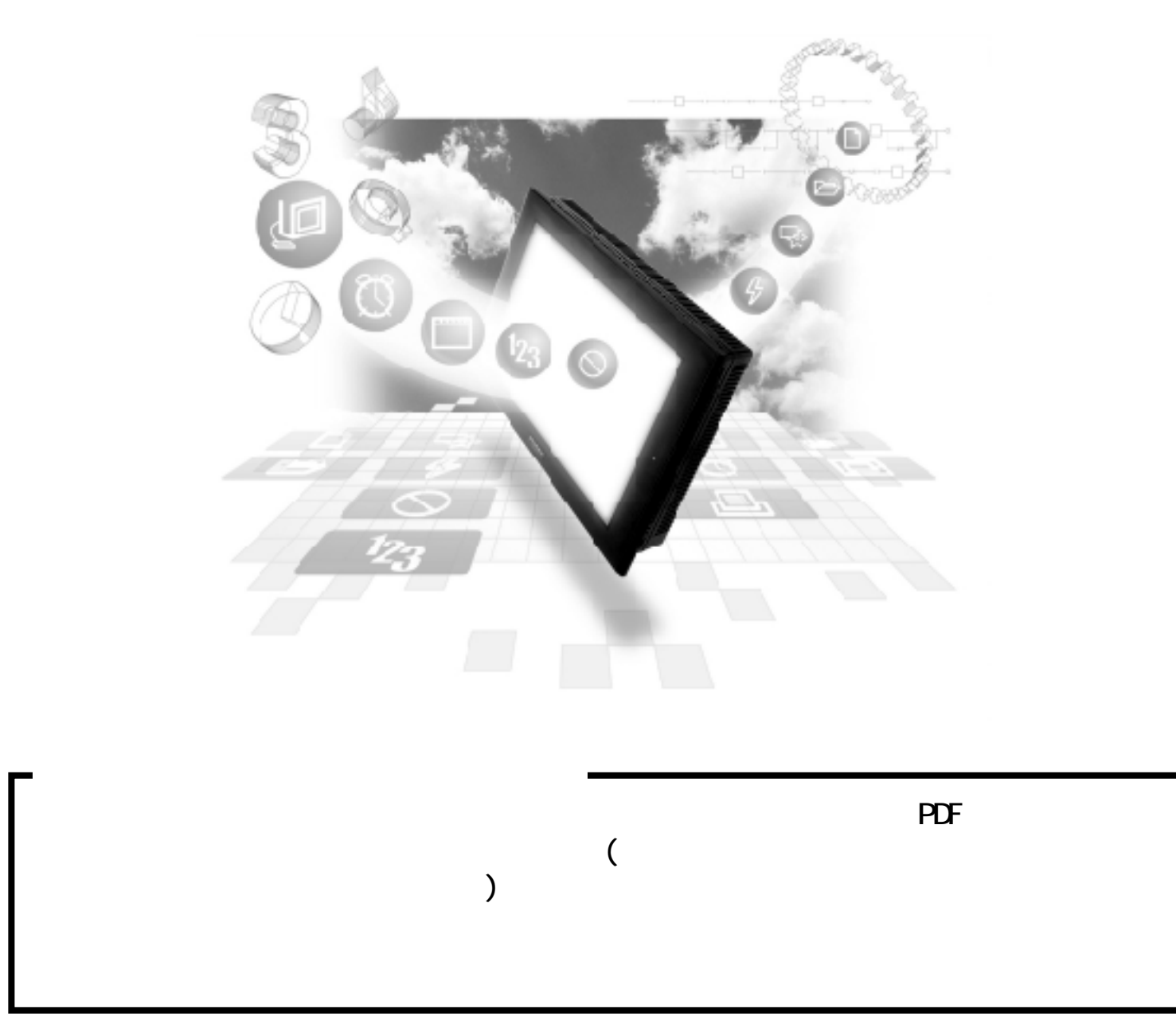

# $11.2$

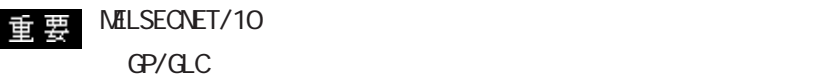

GP/GLC GP/GLC1

## 11.21

#### PLC GP

#### NELSEC-QnA/NELSEC-A/NELSEC-Q

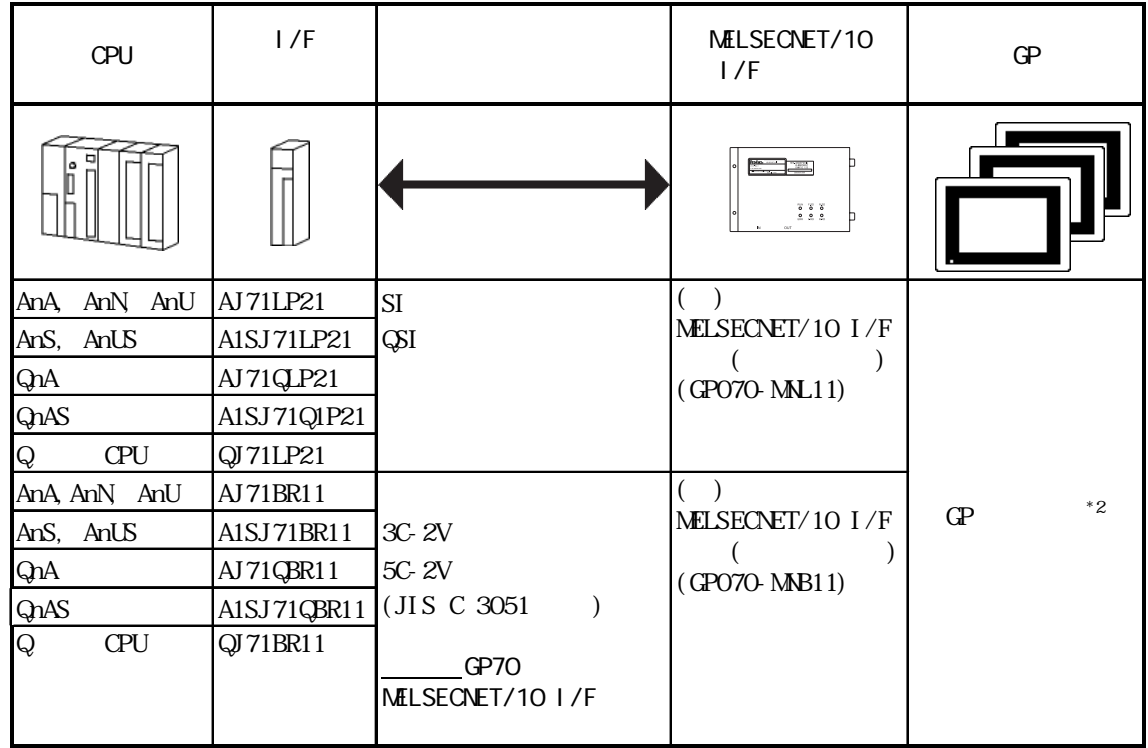

 $*2$  MELSECNET/10 GP/GLC

 $^*1$  ( )

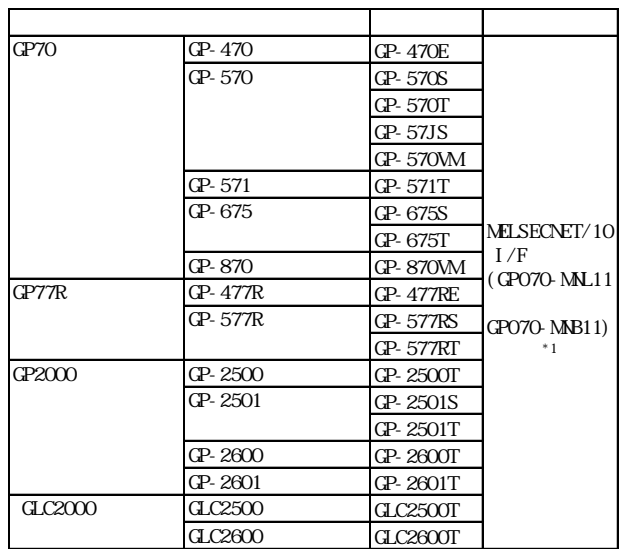

 $*1$  GP2000/GLC2000

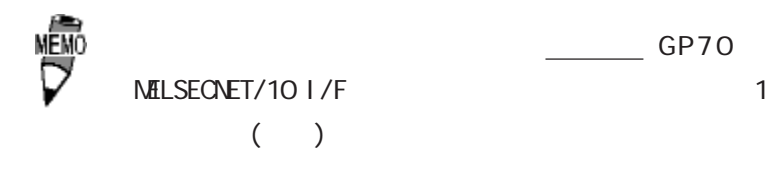

・ ケーブル接続の詳細に関しては、 参照→「G P 7 0 参照→ シリーズ

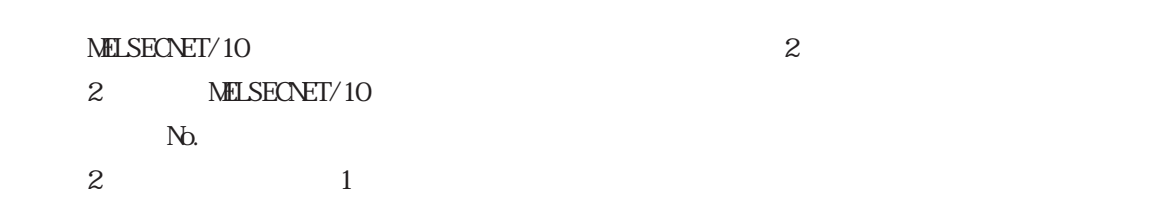

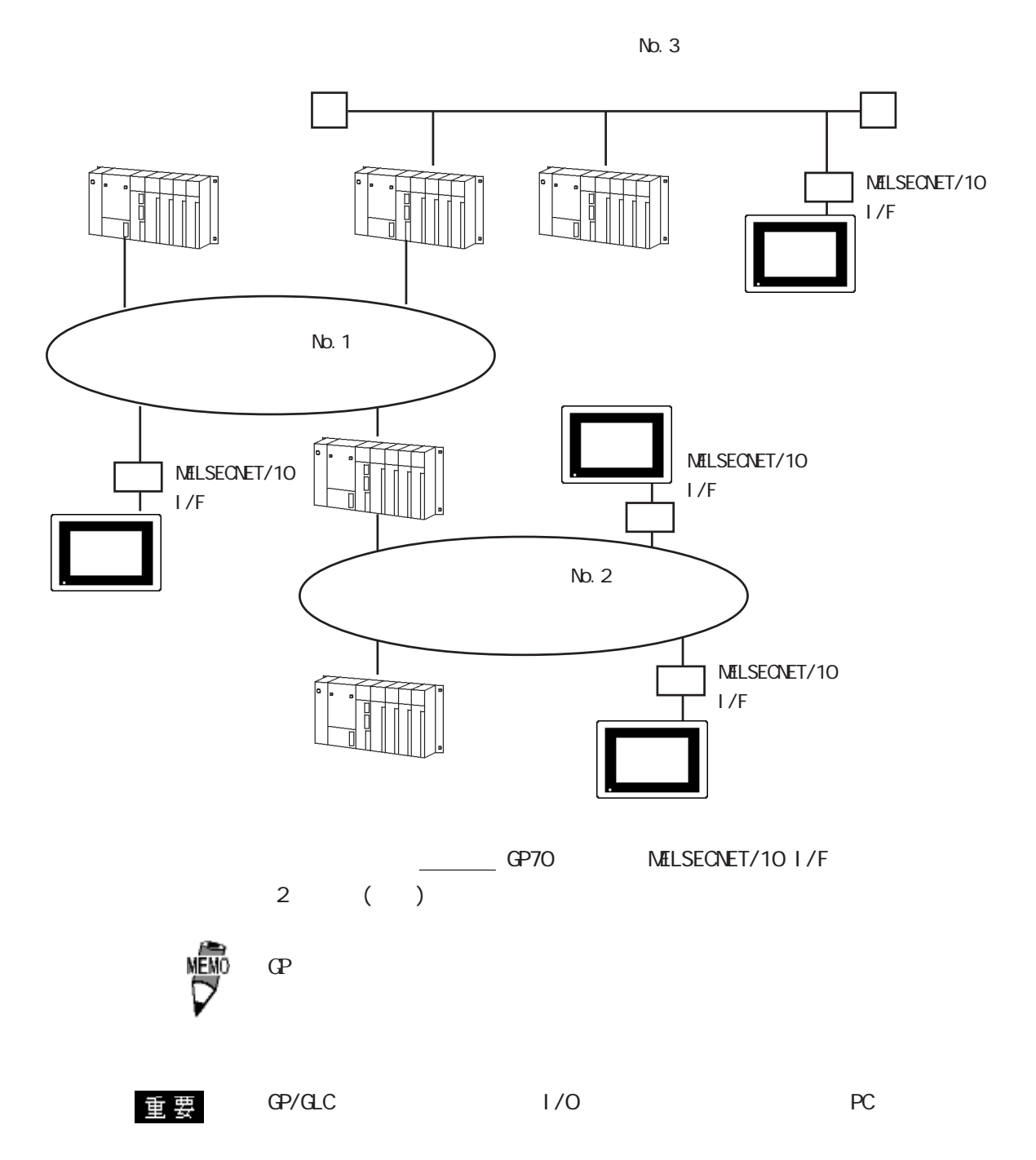

### $11.2.2$

 $\Omega$ 

MELSEC-QnA/MELSEC-A/MELSEC-Q

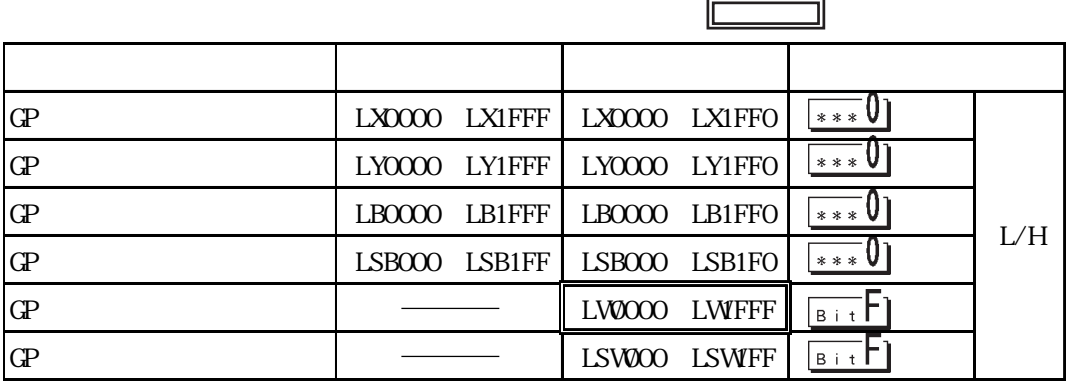

燮

 $\Gamma$  operation to  $\Gamma$ 

MELSECNET/10 GP PLC  $\overline{P}$ 

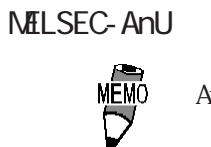

AnA/AnN

MELSECNET/10

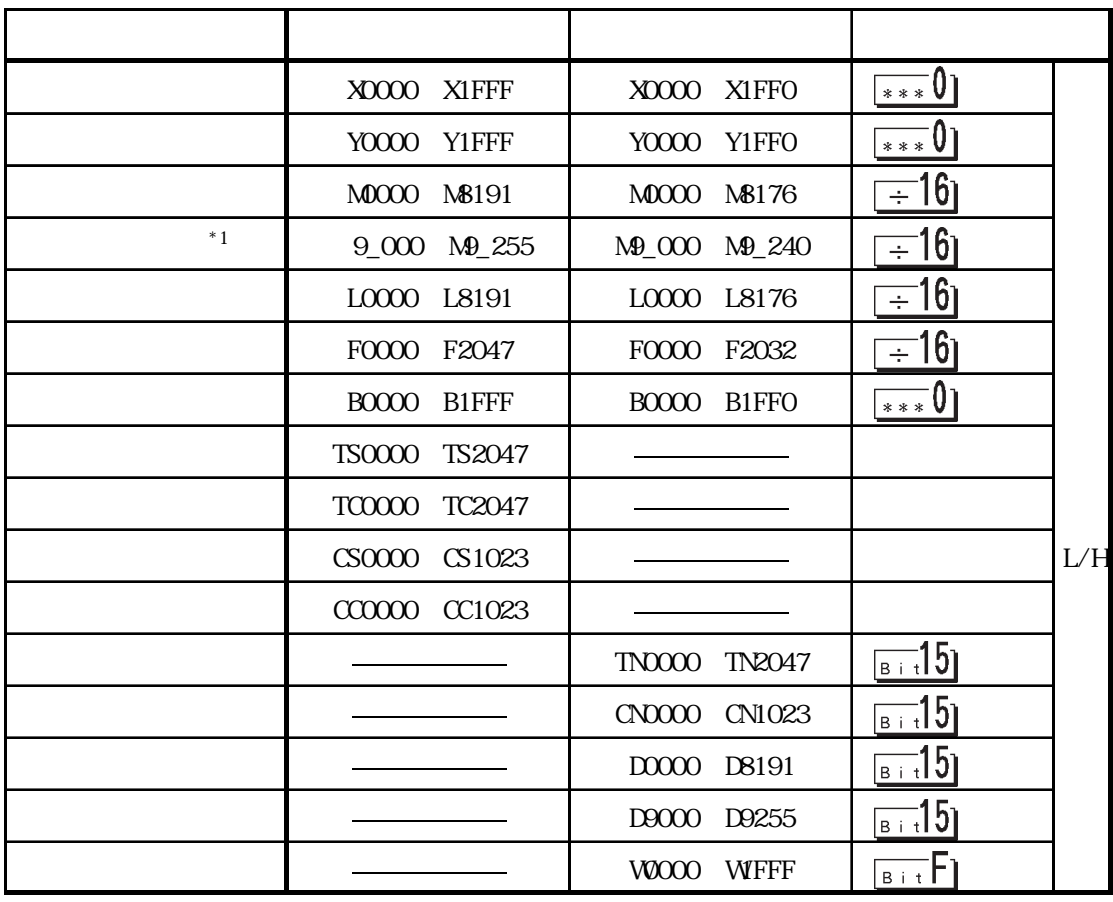

\* 1  $\mathbb{P}$   $\mathbb{P}$ 

E<br/>  $$\,{\rm K}$$ MEMO

#### NELSEC-QnA/Q

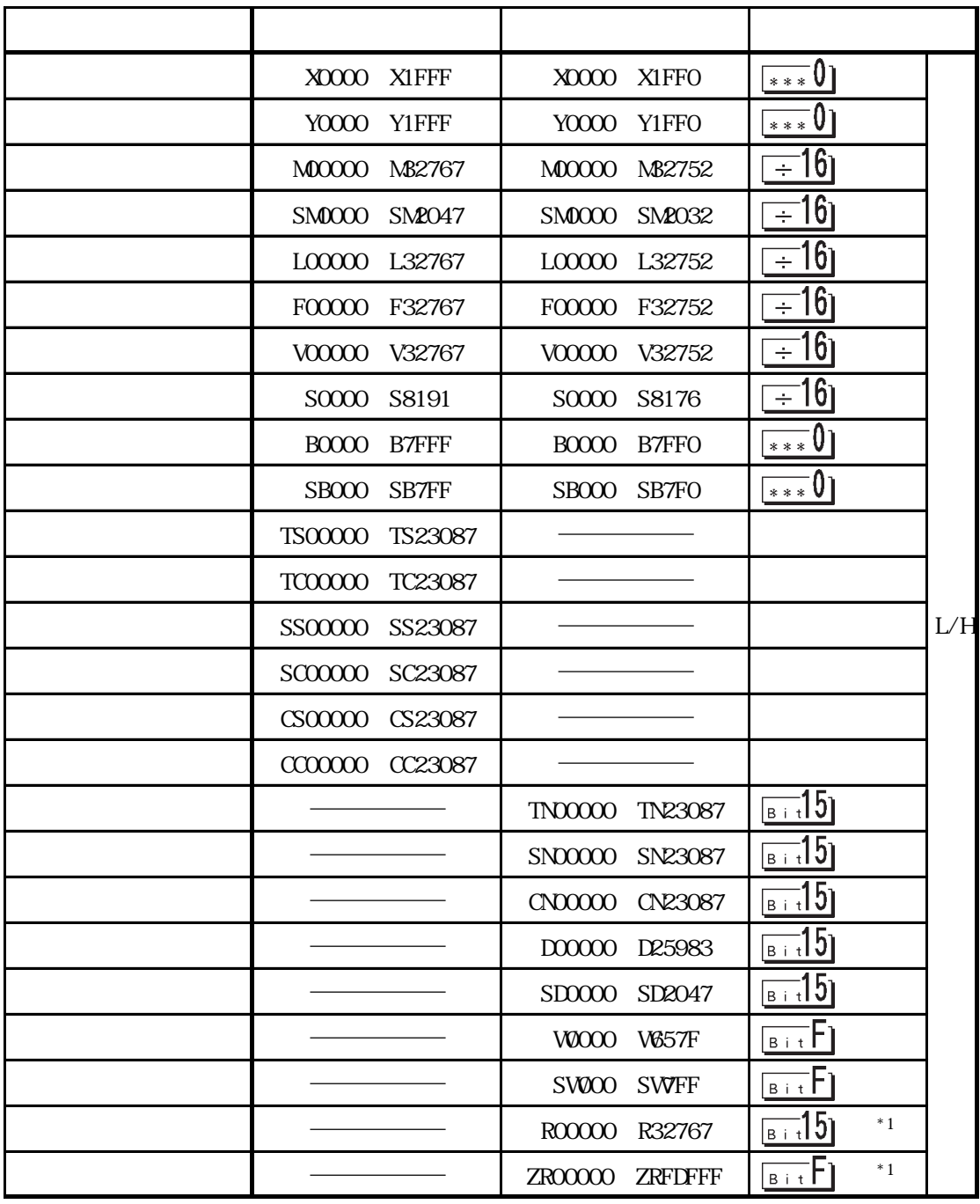

 $*1$ 

MEMO

E<br/>  $$\,{\rm K}$$ 

 $11.2$ 

GP PLC

GP PLC 2009 PLC

NELSEC-QnA

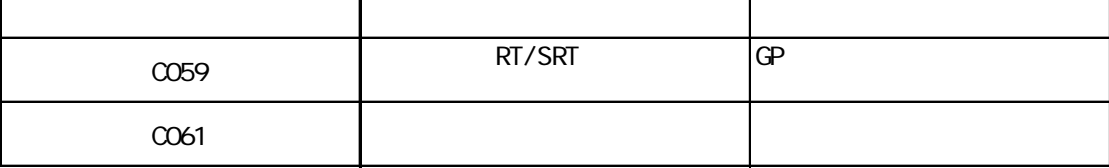

NELSEC-AnU

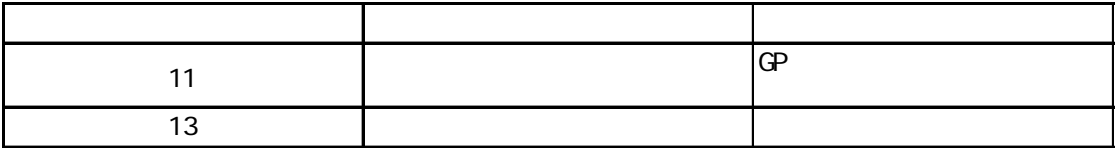

MELSECNET/10

MELSECNET/10

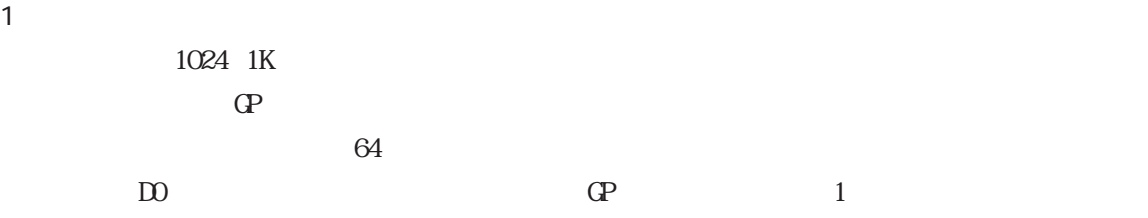

 $\overline{)}$ 

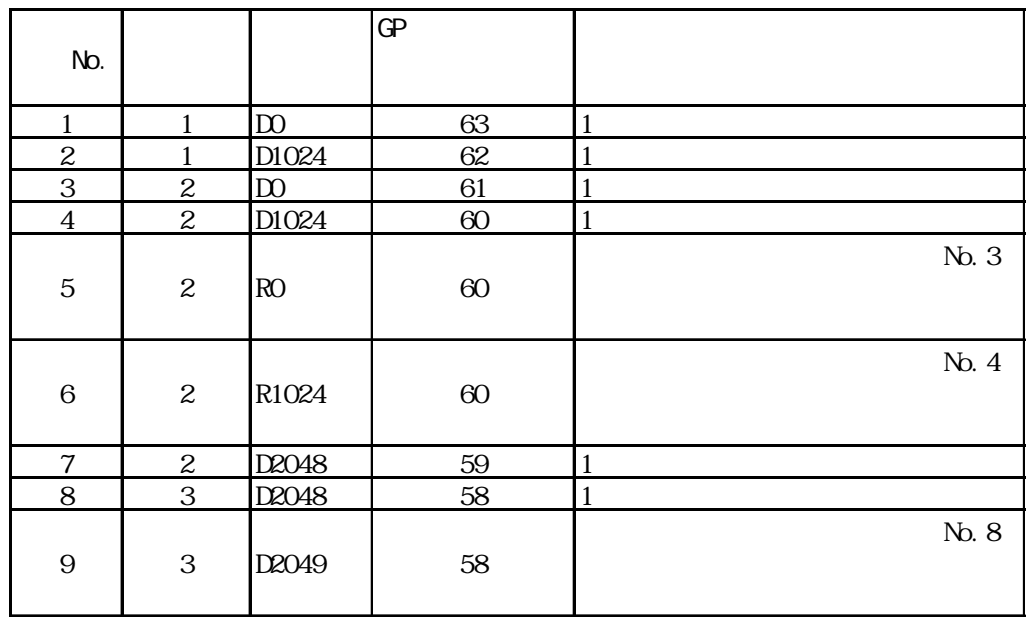

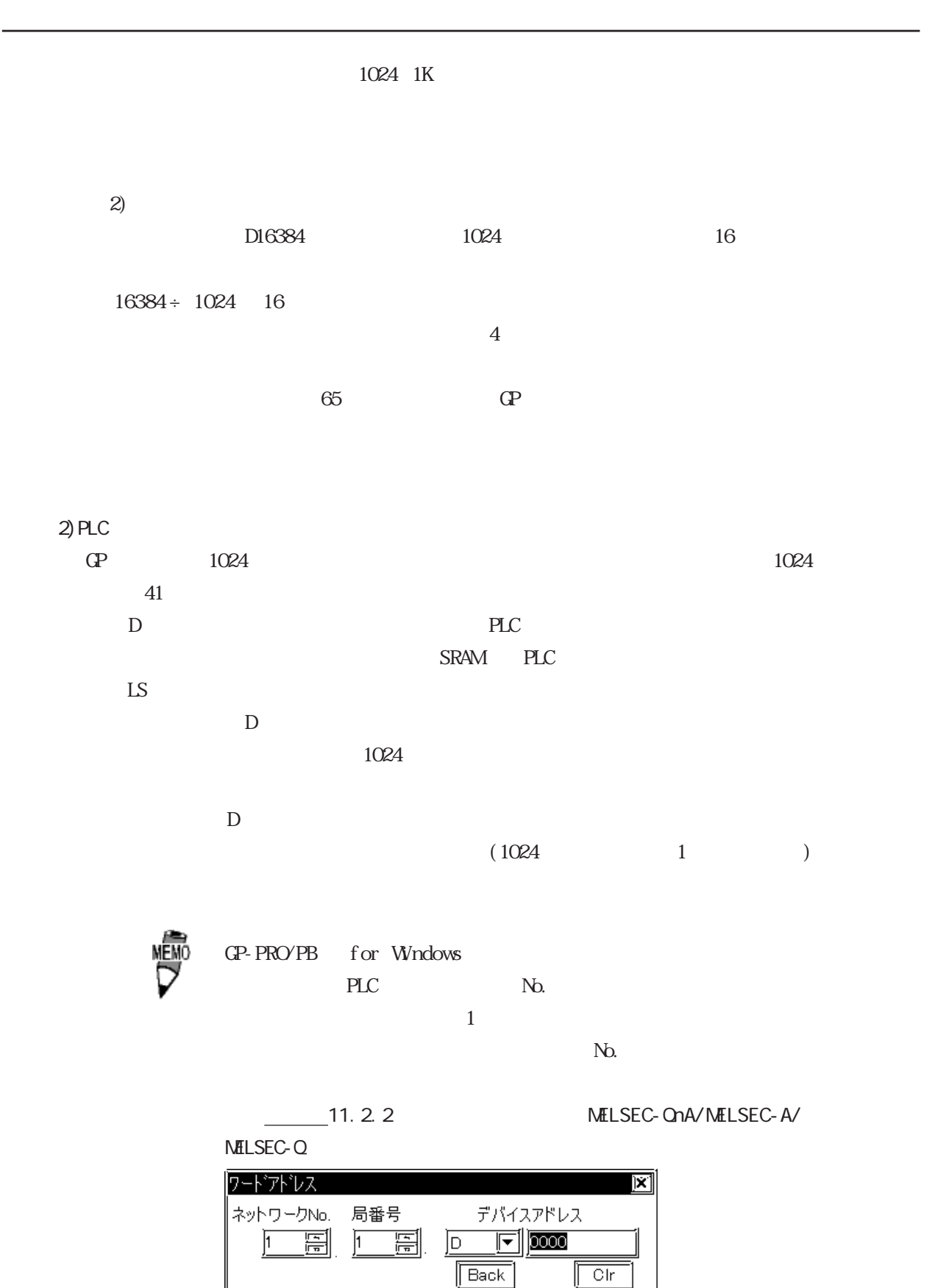

 $\overline{A}\overline{B}\overline{C}\overline{T}$ 

<u>idielielia</u>

 $\sqrt{1}$ ⊺⊙  $\sqrt{8}\sqrt{9}$ 

 $\sqrt{5/6}$  $\sqrt{2}\sqrt{3}$ 

 $\sqrt{2}$ 

### 11.2.3

#### $\overline{P}$

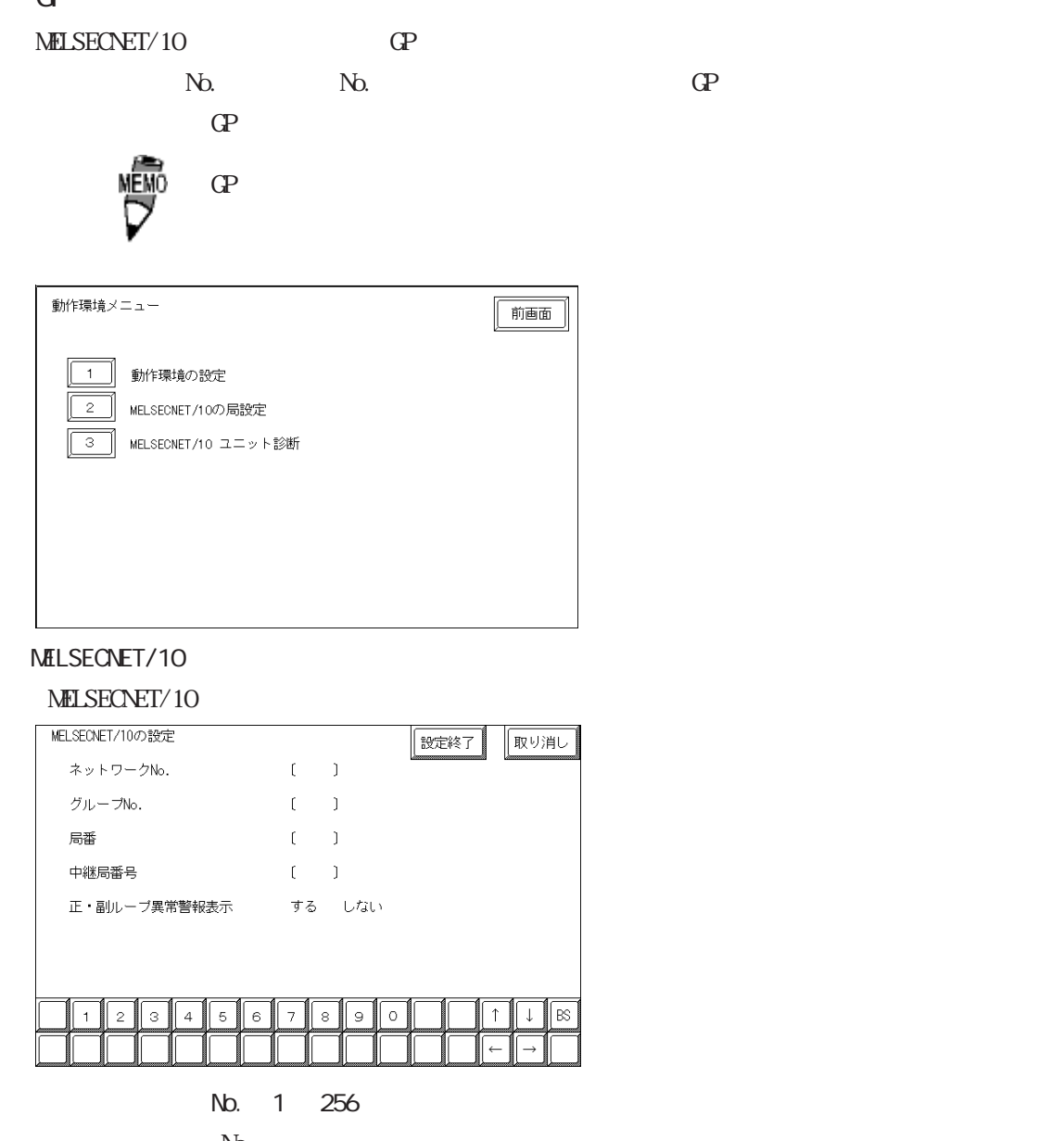

No. No. 1 9  $N_{\rm O}$  and  $N_{\rm O}$  and

1 64

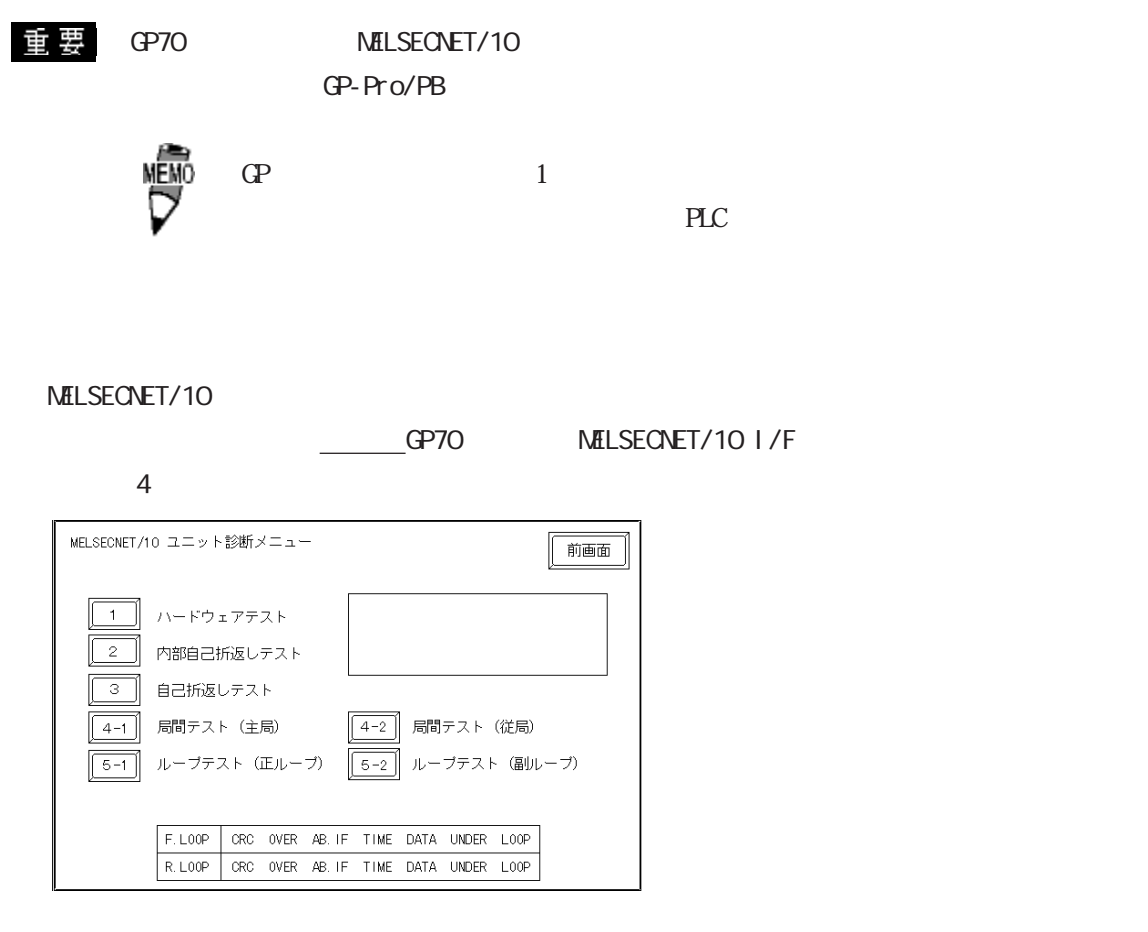

- $(1)$
- $(2)$
- $(3)$
- $(4-1)$
- $(4-2)$
- $(5-1)$
- $(5-2)$

■ GP のエラーメッセージ一覧

 $\mathbb{G}$ 

 $\mathbb{G}\mathrm{P}$ 

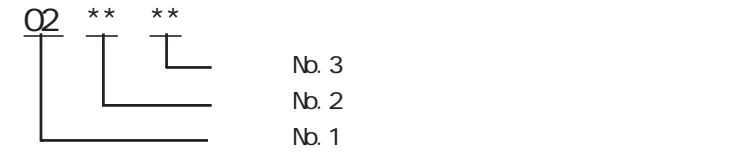

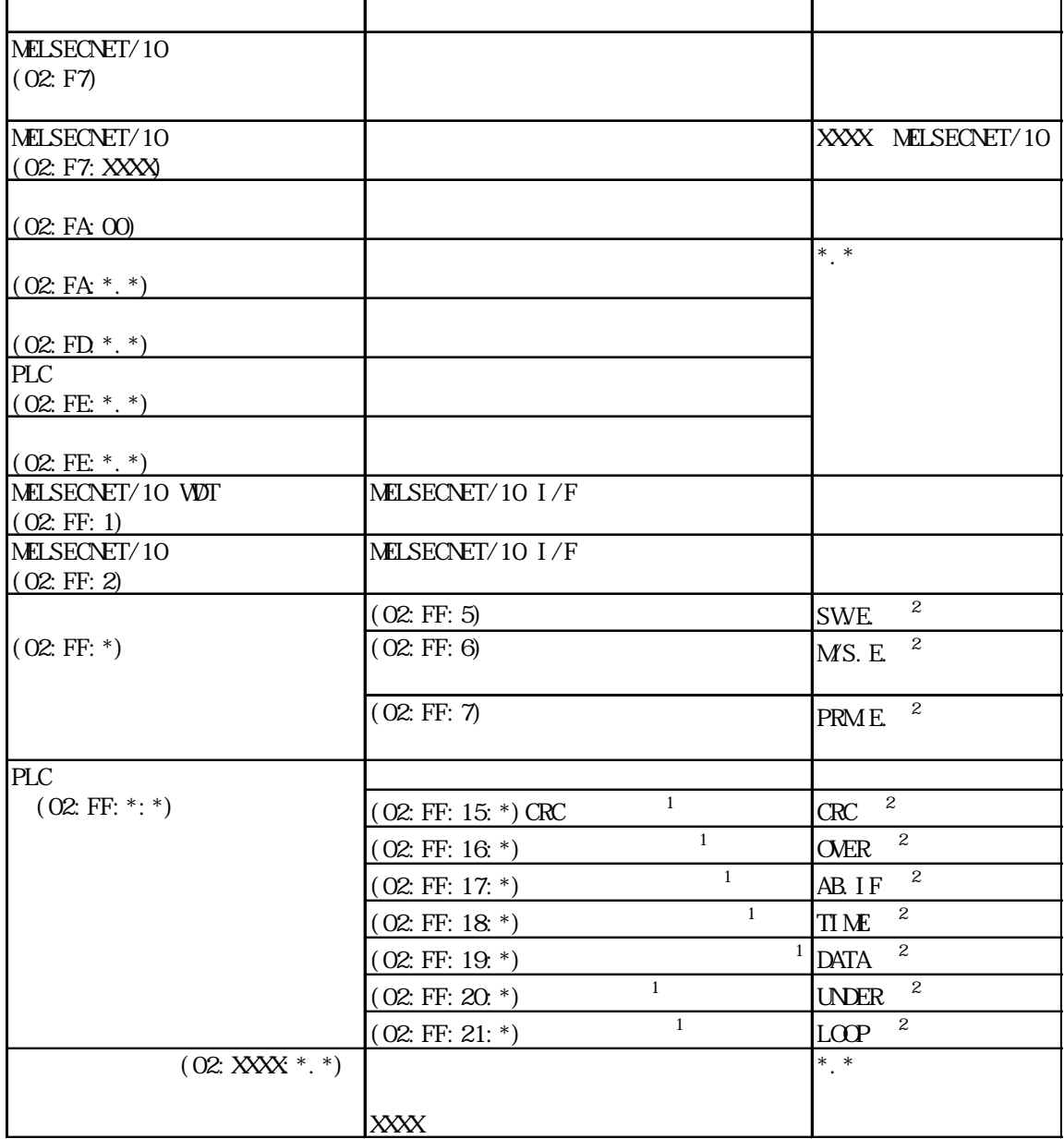

 $1 *$  0= 1=

2 () PLC MELSECNET/10 I/F LED